# Brevet d'Etudes Professionnelles BOIS ET MATERIAUX ASSOCIES  $51 - 23401$ CAP MENUISERIE D'AGENCEMENT  $50 - 23424$

**SESSION JUIN 2003** 

EP1 Réalisation, Technologie et Arts Appliqués Partie Ecrite

Durée : 4 h 00 Coefficient: 10

# **DOSSIER REPONSE**

Le dossier réponse comprend 8 feuilles A3, foliotées de 1/8 à 8/8

A l'issue de l'épreuve le candidat remettra aux surveillants la totalité du dossier (8 feuilles) en ayant pris soin de mettre son Nom, prénom, date de naissance et numéro de candidat dans la partie réservée à cet effet

## **AUCUNE DOCUMENTATION AUTORISEE**

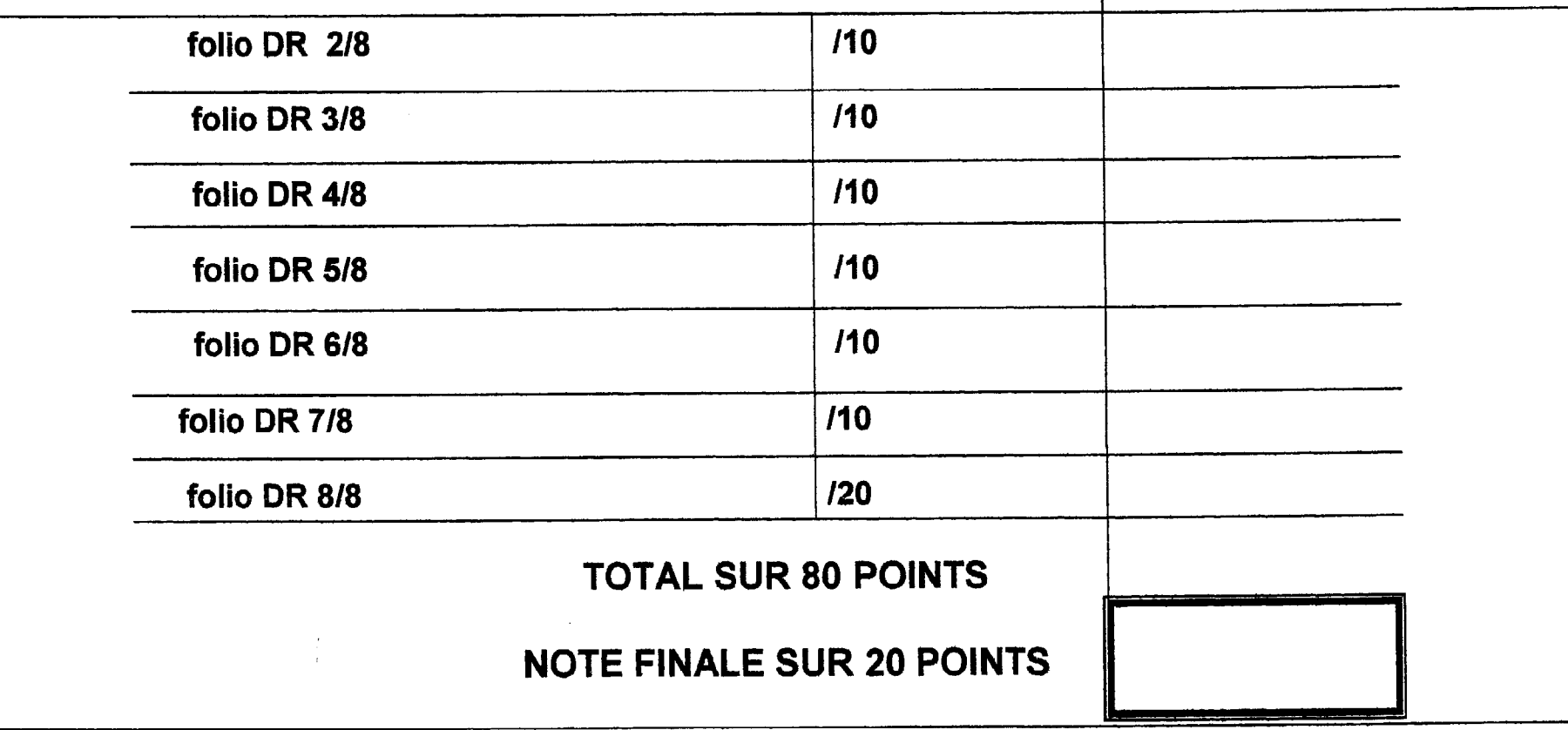

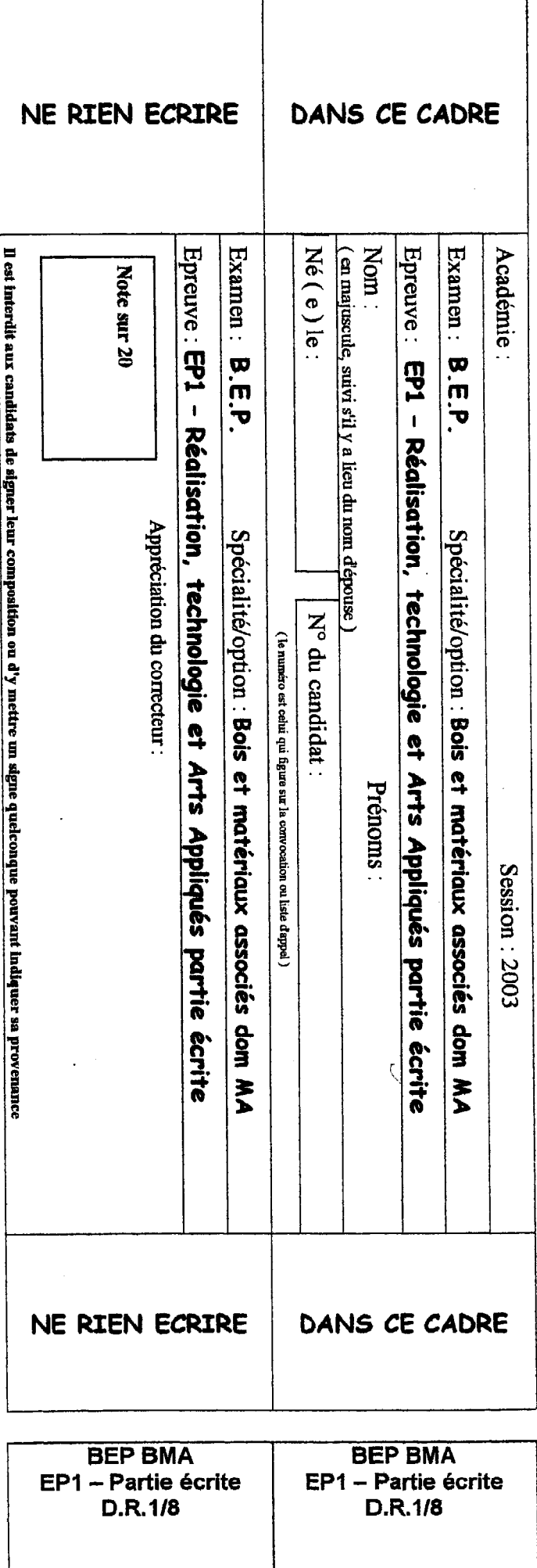

1<sup>ère</sup> situation : L'entreprise qui vous emploie est chargée de la pose des menuiseries extérieures des logements du bâtiment L

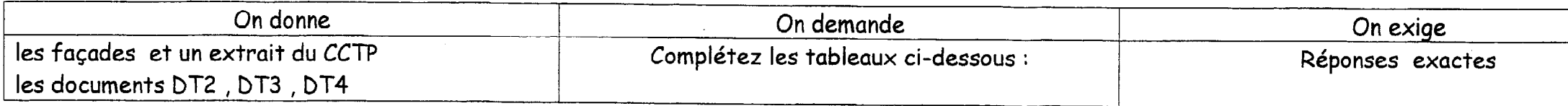

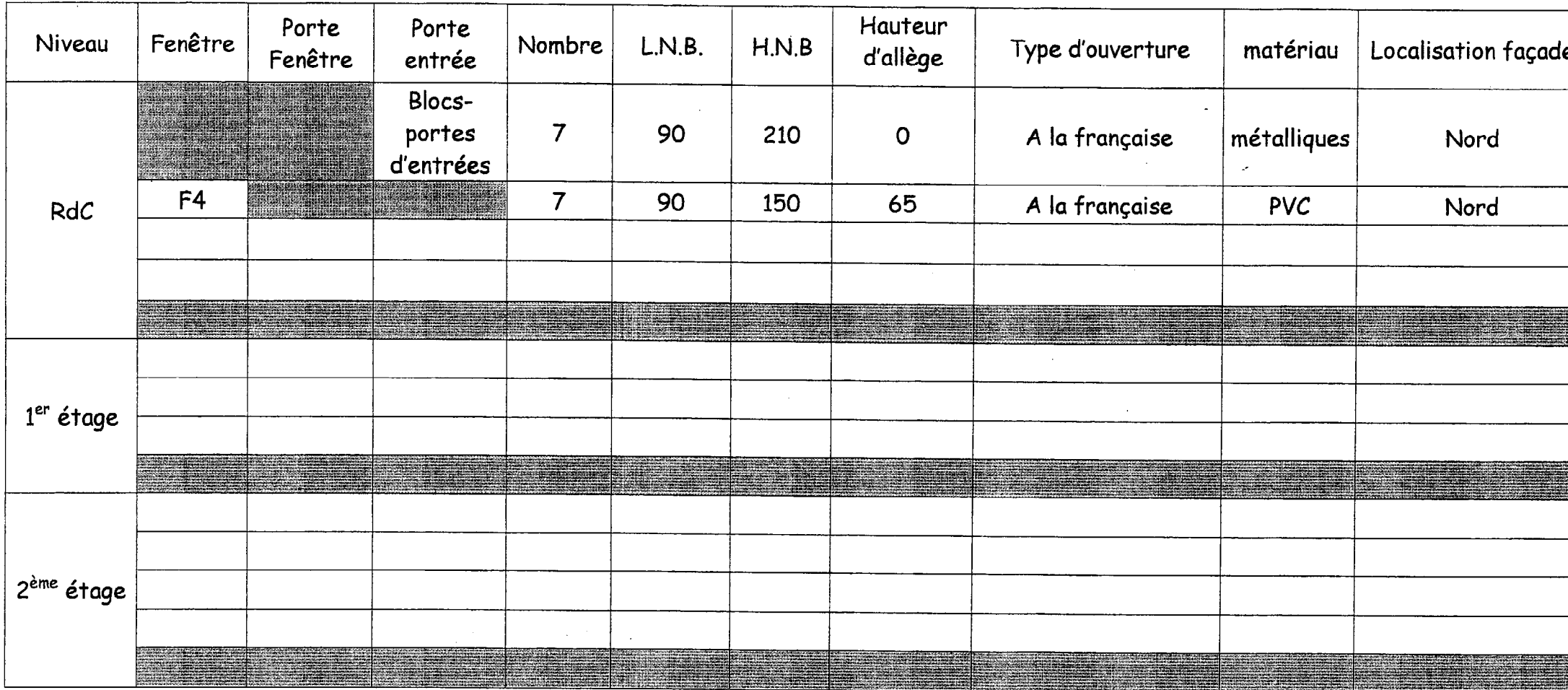

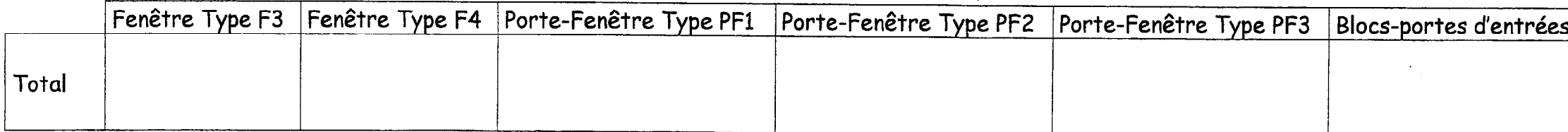

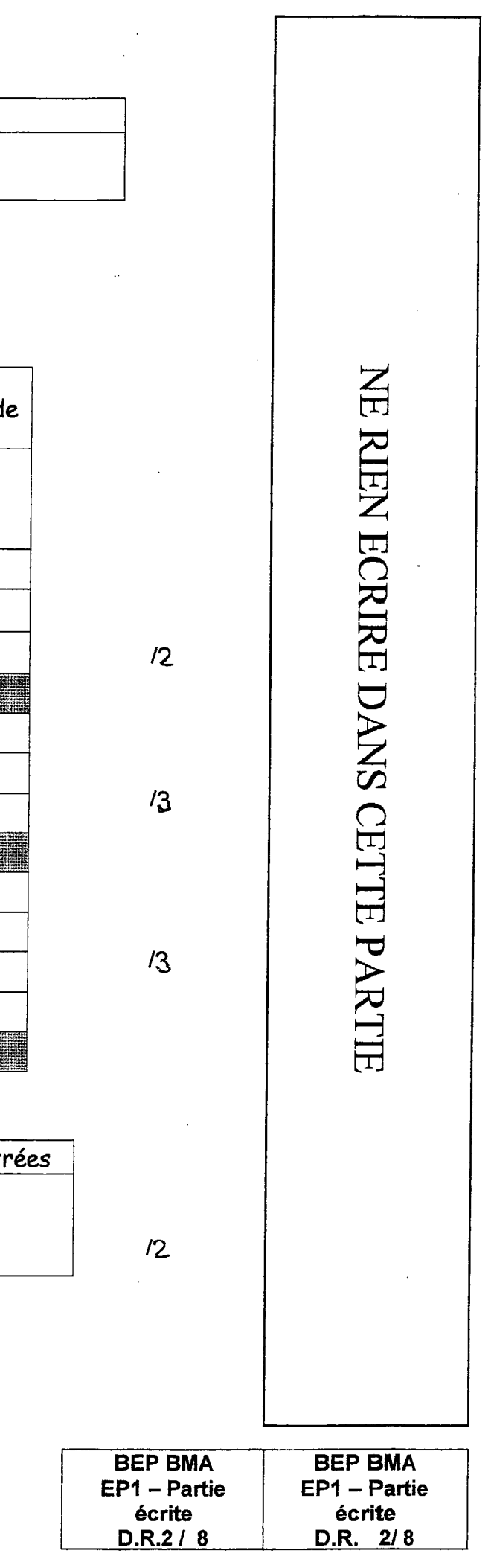

#### BEP BMA<br>EP1 – Partie<br>ecrite<br>D.R. 3*1*8 NE RIEN ECRIRE DANS CETTE PARTIE BEP BMA<br>EP1 – Partie<br>ecrite<br>D.R. 318 Représentez les arètes cachées la porte gauche Exactitude du tracé **PI/6 10** Partie supérieure gauche de rapréssions DT7/14; DT 8/14; Lignes cachées ci- dessus à l'échelle1 DT 5/14 ; DT 6/14;

spupurap uo

Complétez la vue en élévation

Qualité du tracé

 $\mathcal{A}^{\mathcal{A}}_{\mathcal{A}}$  and  $\mathcal{A}^{\mathcal{A}}_{\mathcal{A}}$  and  $\mathcal{A}^{\mathcal{A}}_{\mathcal{A}}$ 

spixa no

/10

le dossier technique

**auuop** uo

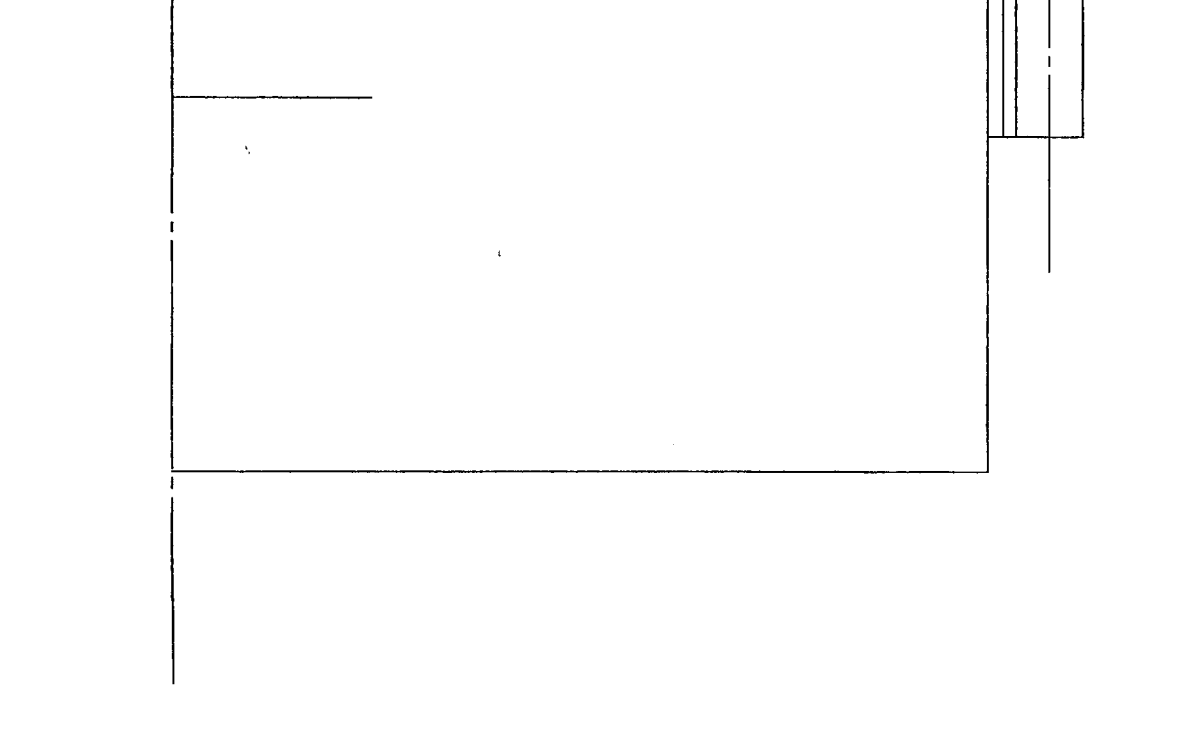

 $\label{eq:3} \begin{array}{lll} \text{minimize} & \text{if} \; \{ \alpha \in \mathbb{R}^d \mid \alpha \in \mathbb{R}^d \} \end{array}$ 

 $\sim$   $\epsilon$ 

#### DOCUMENT REPONSE

 $1<sup>ère</sup> Situation$  /3 Vous devez réaliser une série de 50 petits meubles. Il faut que vous débitiez les dessus en panneaux de particules plaqué hêtre, de 19 mm d'épaisseur.

A l'aide des documents (DT 10/14 et 11/14) vous devez choisir une lame de scie à déligner. L'état de surface de l'usinage doit être de qualité fine. La hauteur de la lame sera réglée à 11 mm au-dessus du panneau. Prendre le diamètre le moins important pour l'outil

- Indiquez la référence de l'outil 4

- Indiquez la largeur de la coupe (**B**)

- Indiquez le diamètre de l'alésage (d )

#### $2<sup>eme</sup> Situation$  /3

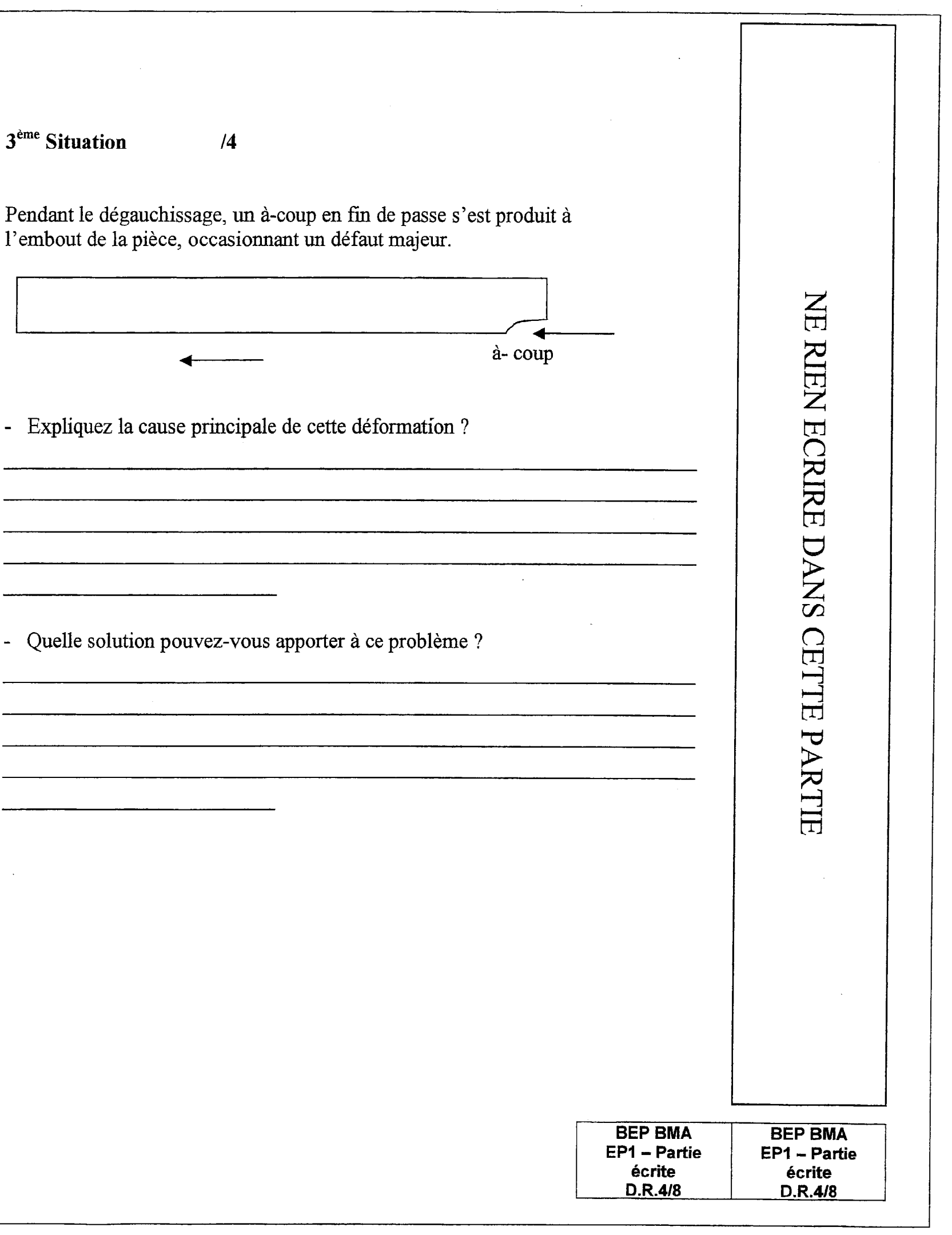

Les assemblages des portes des meubles sont à tenons mortaises. Les montants et traverses ont une section de 50 mm de largeur par 24 mni d'épaisseur. Sachant qu'une rainure de 10 mm est usinée à l'intérieur des chants et qu'un épaulement de 10 mm est prévue dans l'assemblage :

- Quel sera l'épaisseur des assemblages ?

- Calculez la longueur des mortaises

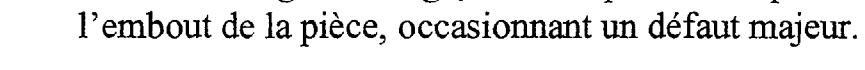

3<sup>ème</sup> Situation /4

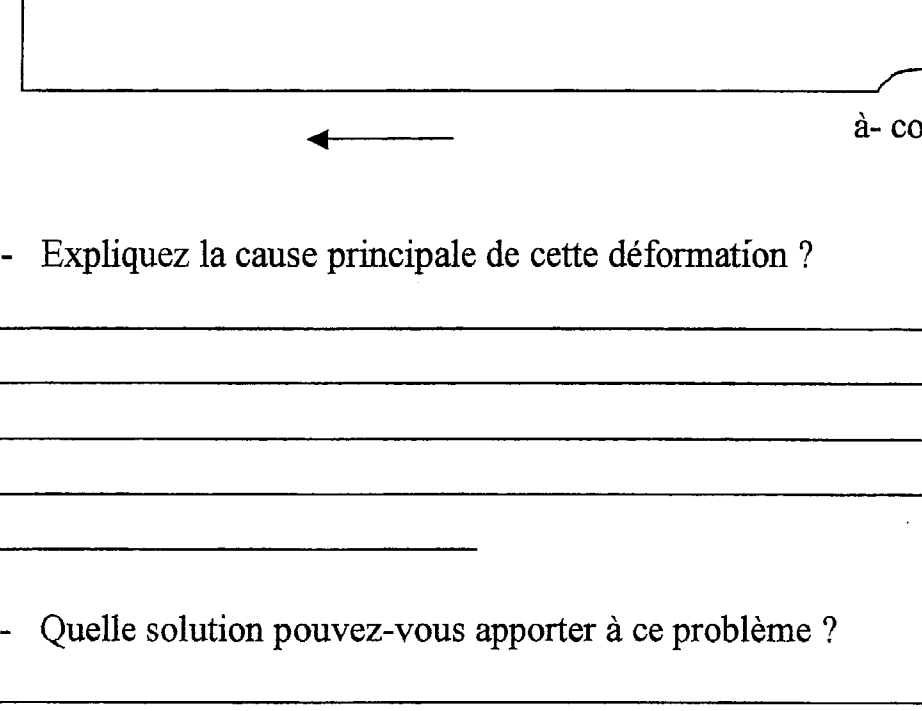

4ème Situation /5

#### DOCUMENT REPONSE

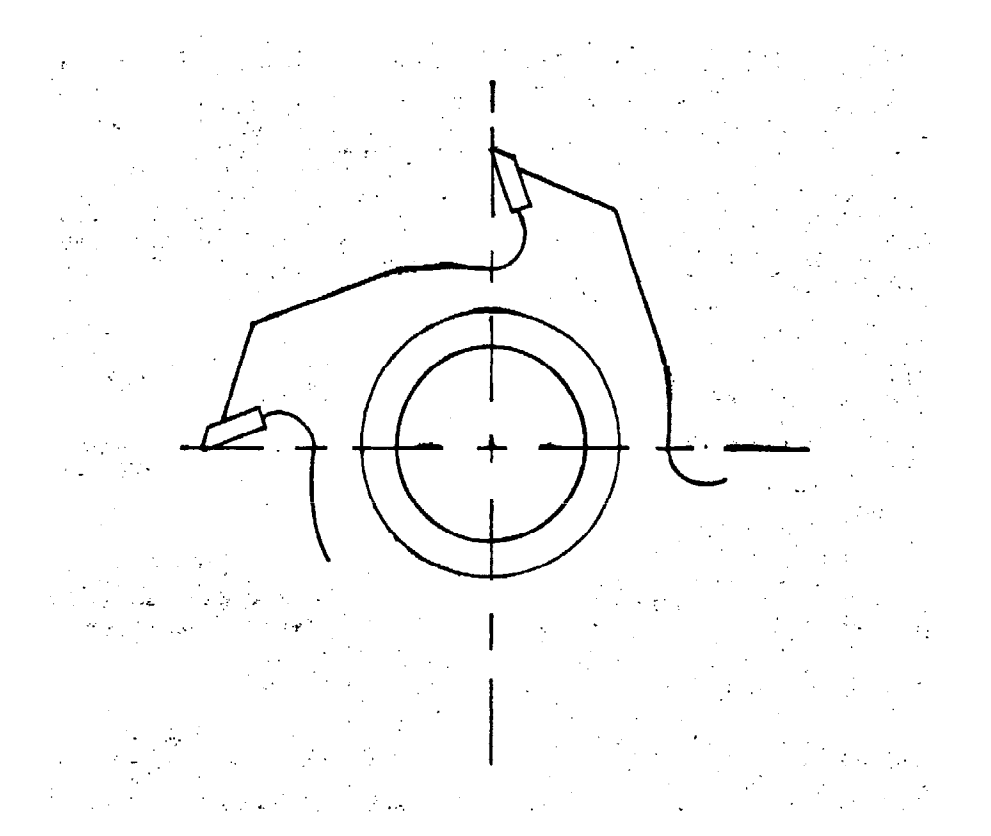

Sur le dessin de l'outil à rainer ci-dessous, on vous demande

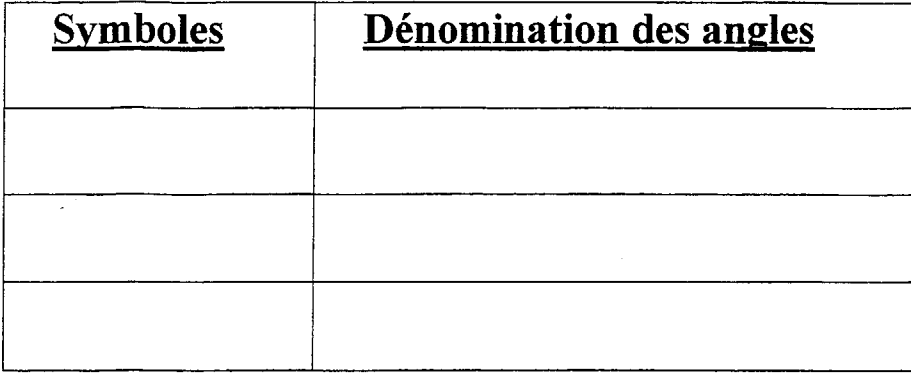

5<sup>ème</sup> Situation 15

- De tracer les angles caractéristiques
- De représenter les symboles des angles
- D'indiquer l'emplacement de l'alésage de l'outil
- De compléter le tableau suivant

Vous devez utiliser un outil à miner pour profiler le bâti des portes.( DT 11/14 )

Votre atelier est équipé d'une toupie à arbre vertical, d'alésage de 50 mm. Le réglage de la fréquence de rotation, peut varier de 4000 à 10000 trs/mns. Le profïlage de la rainure est de 5 mm de large.

- On vous demande de rechercher la fréquence de rotation (Nombres de tours par minutes), en choisissant sur les documents techniques ( DT 11/14 ), l'outil le mieux adapté.

- Indiquez la possibilité de réglage minimum et maximum de l'outil.

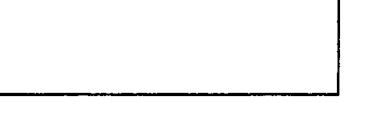

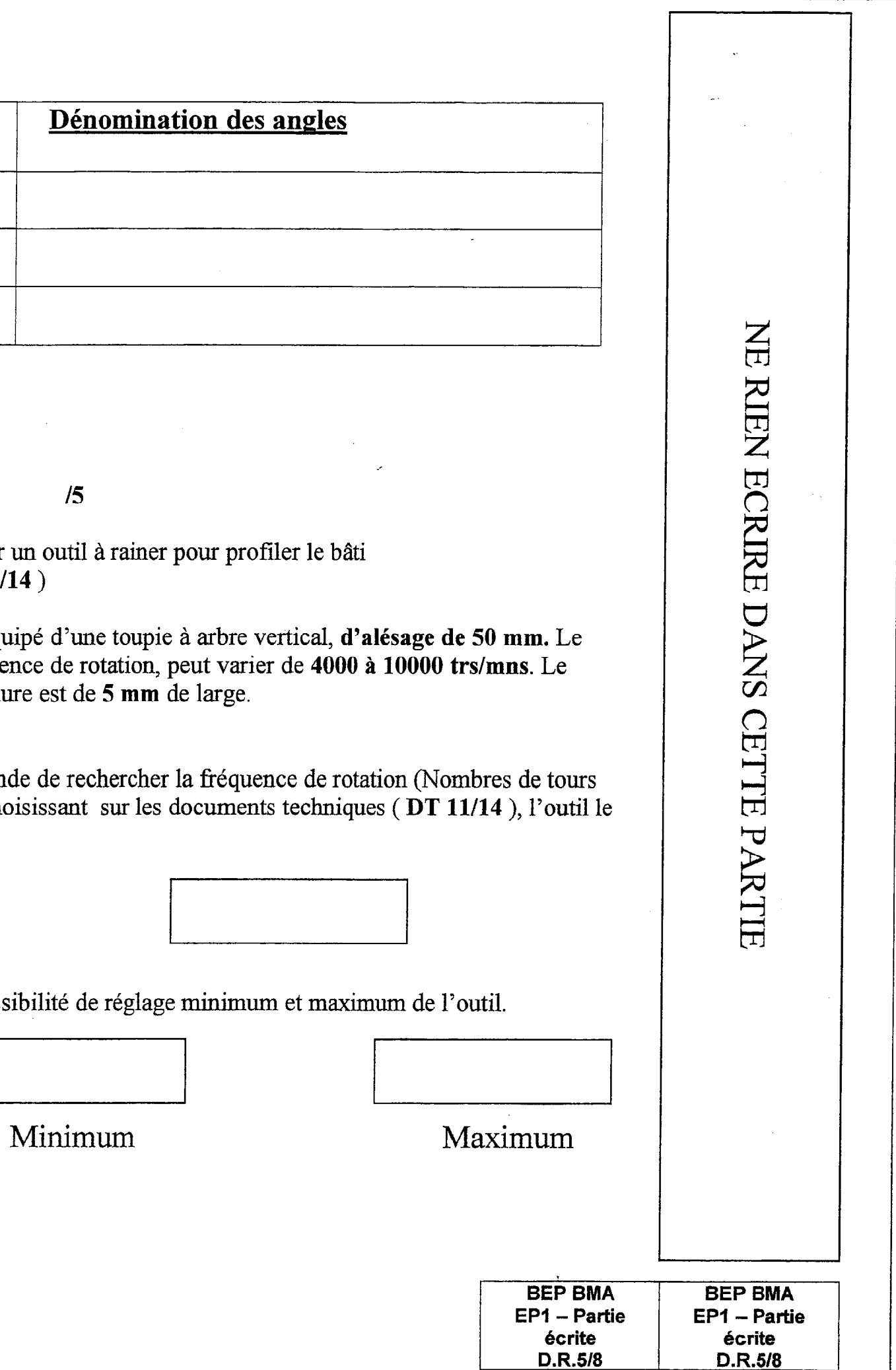

#### **DOCUMENT REPONSE**

#### $6<sup>eme</sup>$  Situation

 $\mathcal{A}$ 

Pour la réalisation de ces meubles, il vous faut trouver du hêtre ayant un taux d'humidité hygrométrique adapté En vous référant au tableau ci-dessous:

Quel va être le pourcentage du bois le mieux approprié ?  $\blacksquare$ 

 $/5$ 

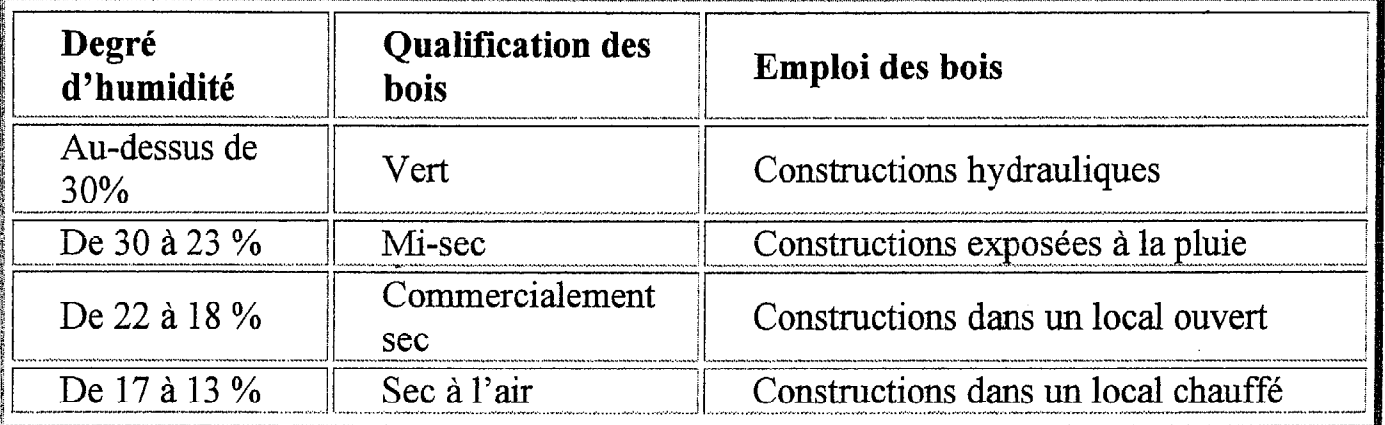

Complétez ce tableau par rapport à votre choix.  $\Box$ 

 $/5$ 

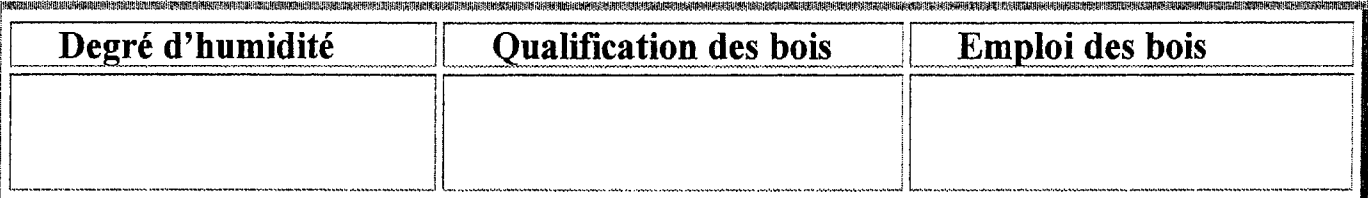

 $7<sup>eme</sup>$  Situation

Le bois bouge en fonction de son taux d'humidité, les variations se manifestent différemment dans trois directions.

On vous demande de positionner les trois directions suivantes, Axiale, Radiale et Tangentielle, en indiquant dans les rectangles du dessin, leurs numéros de choix correspondant

Axiale choix  $n^{\circ}1$ 

Radiale choix  $n^{\circ}2$ 

#### Tangentielle choix n°3

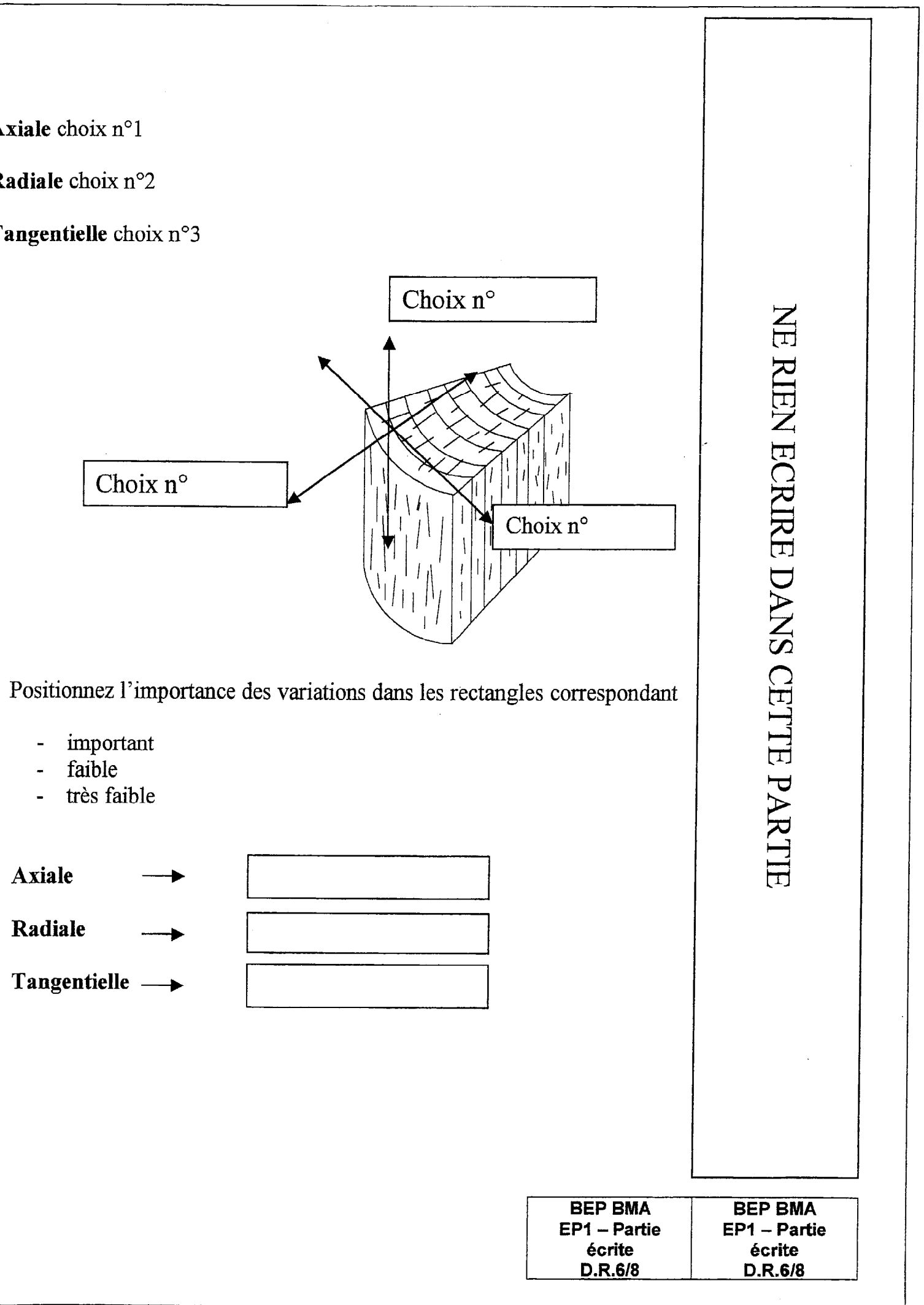

- $\blacksquare$ 
	- $\blacksquare$
	- $\ddot{\phantom{0}}$
	- $\blacksquare$
	- **Axiale**

Radiale

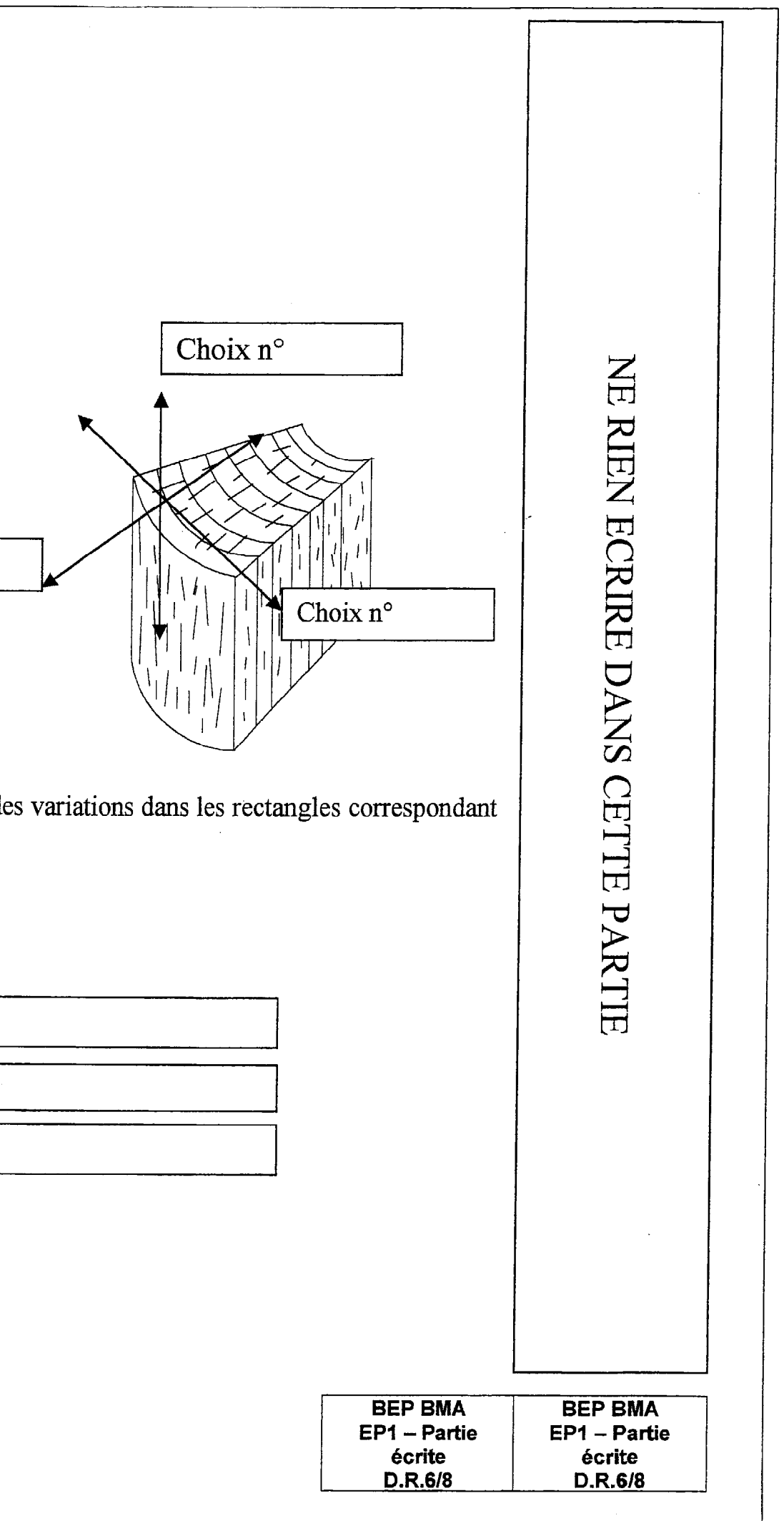

On VOUS demande d'équiper les meubles d'une tablette intérieure, montée sur crémaillère métallique laitonné en applique. Pour installer des petites tablettes , il n'est pas nécessaire de fixer de gosses crémaillères

- A l'aide du document ( $DT 12/14$ )
- Sélectionnez l'article et indiquez la référence
- Indiquez les caractéristiques
- 

 $longueur \longrightarrow$  |  $largeur \rightarrow$ 

,

- A l'aide des diverses phases qui vous sont fourmes, ainsi que les gestes de sécurité correspondants.

Donnez la référence des taquets correspondants

#### DOCUMENT REPONSE

8<sup>ème</sup> Situation 15

 $\sim$   $_{\rm g}$ 

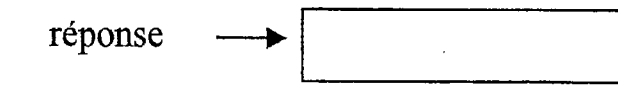

 $9<sup>eme</sup>$  Situation  $15$ 

Pour la conception de ces meubles, vous devez effectuer différentes phases de profïlage à la toupie, tout en respectant les normes de sécurité.

Il vous est demandez de mettre par ordre croissant les phases chronologiques et les gestes de sécurité appropriés dans le tableau

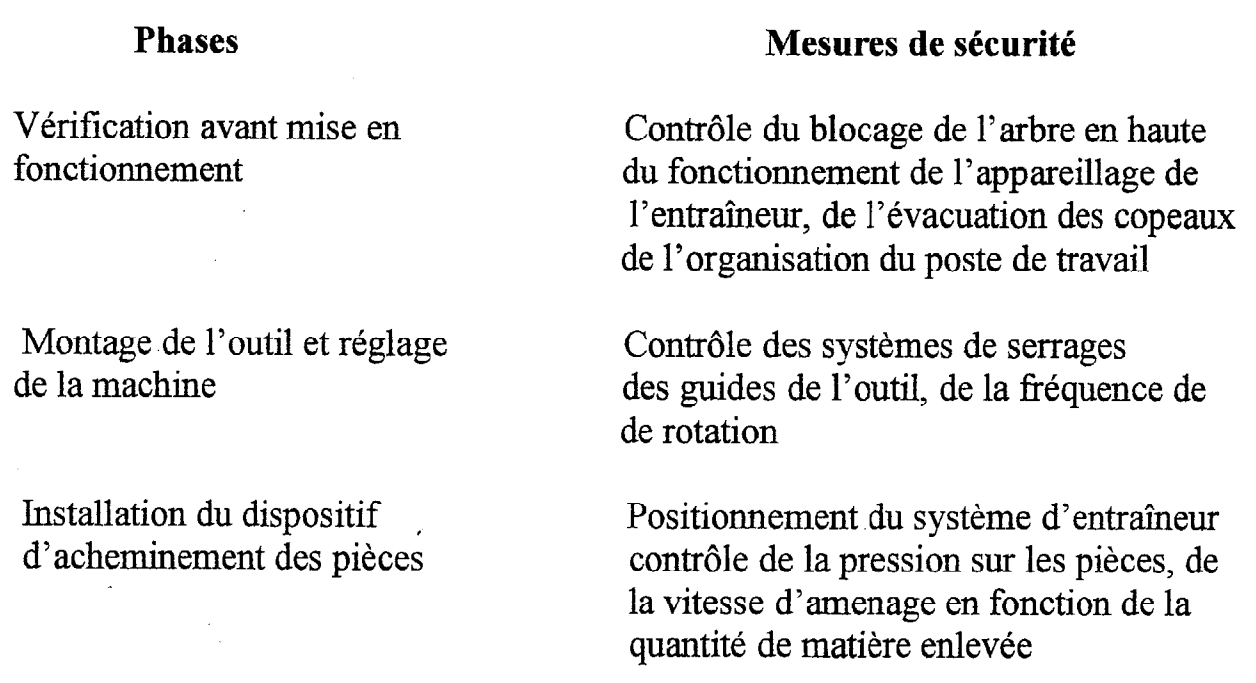

#### SUITE DE LA SITUATION N° 9

Opération avant installation de l'outil

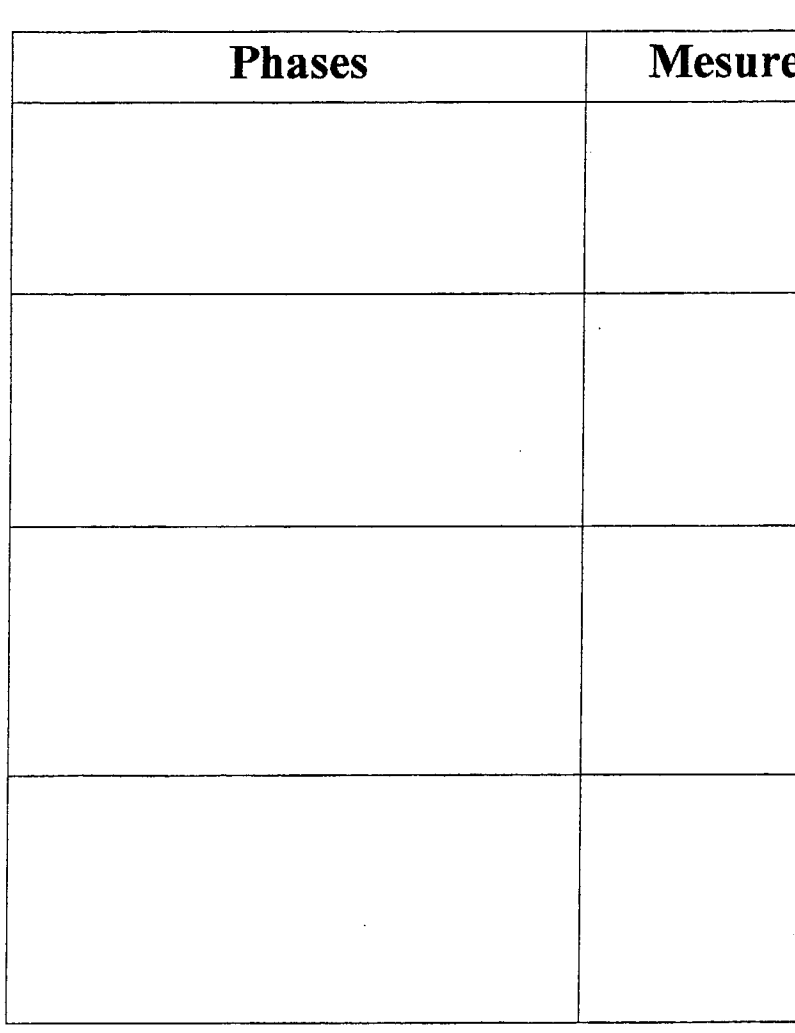

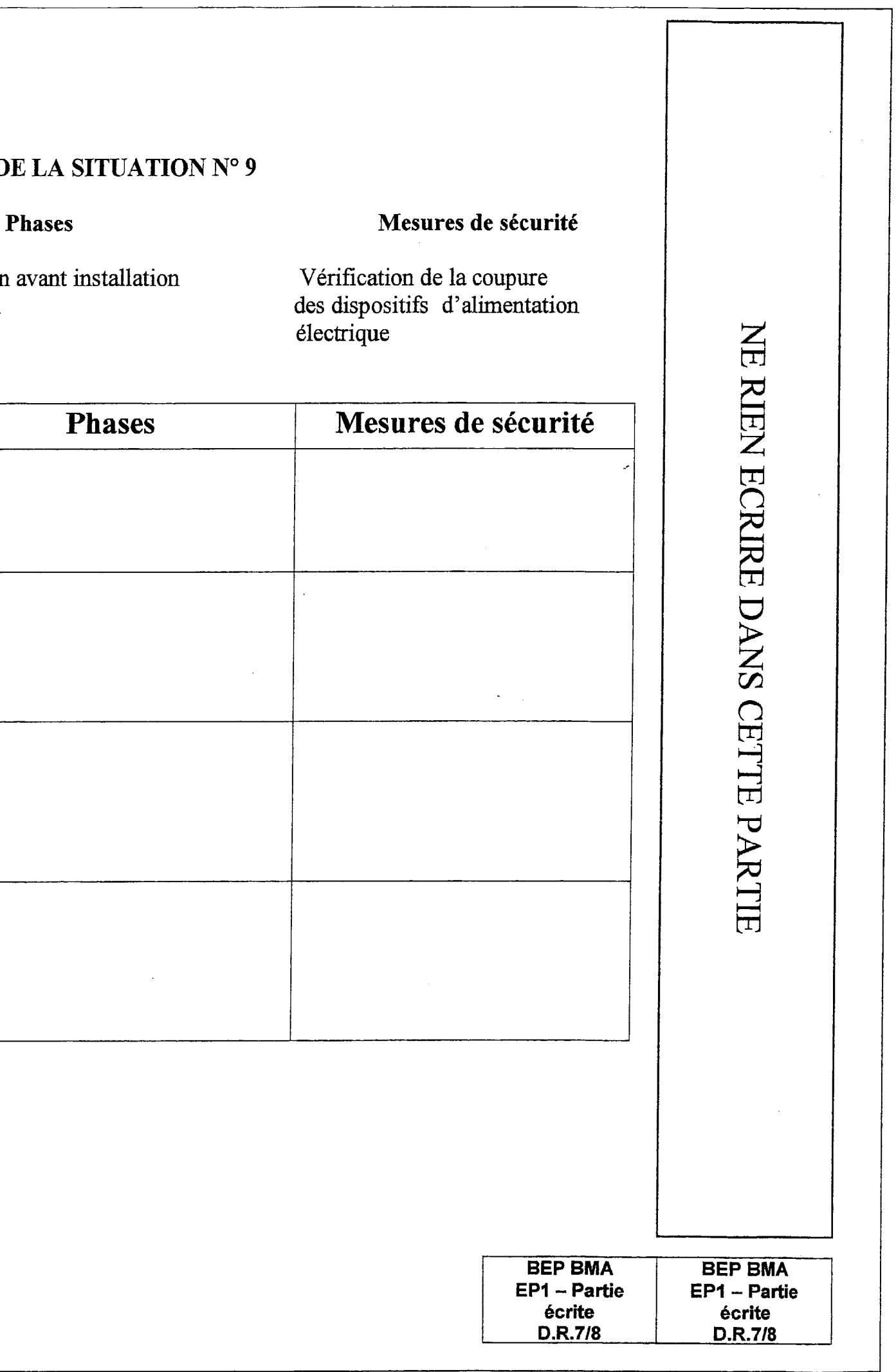

Vérification de la coupure électrique

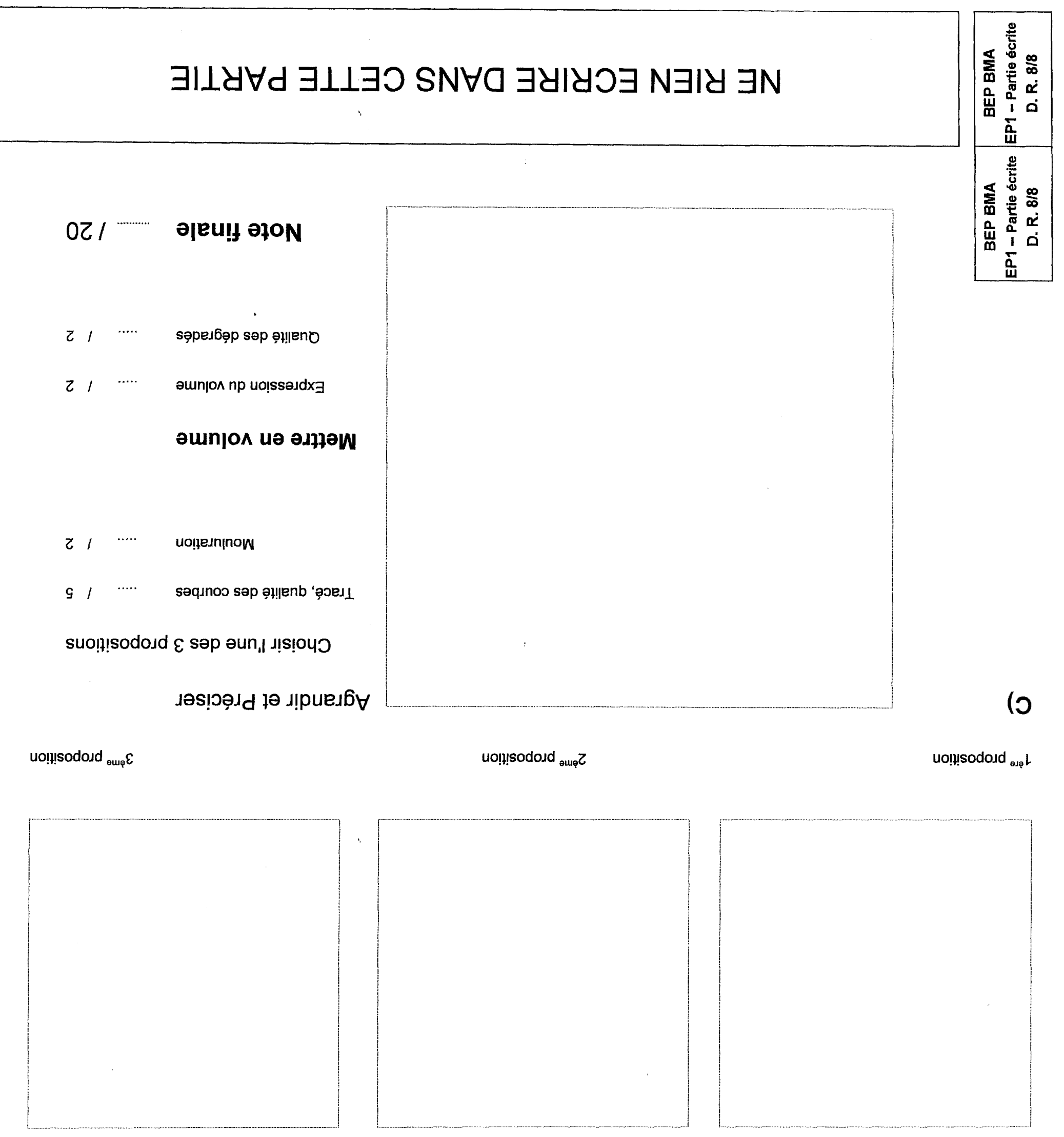

-senoqèn elliue-

 $Z = I \qquad \cdots \qquad$ 

 $\cdots$ 

 $\downarrow$  /

 $\tilde{\cdot}$ 

Croquis : respecter l'esprit des formes et les équilibrer

## EP1-Art Appliqué.

### A) Répondre à ces deux questions.

A la vue des documents, dile quelle est la caractéristique formelle majeure du style Art Nouveau.

A quel domaine, les formes et le décor appartiennent-ils pour l'essentiel ?

## B) Faire vos 3 propositions dans les emplacements réservés ci-dessous.